## SAP ABAP table /SAPF15/F4DOCTYP {F15 F4 BCS FMEDDOCTYPET}

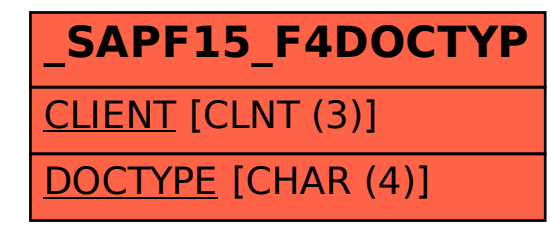